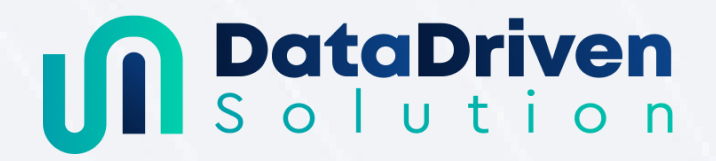

# Optimisez le comportement des visiteurs et les dépenses publicitaires de votre site internet grâce à un plan de tracking avancé et à la data visualisation

# **CONTENU DE LA FORMATION**

Module 1 : Utilisez Google Analytics 4 pour stocker et analyser les évènements de votre site internet : 7 heures

## **À l'issue du module, le stagiaire sera capable de :**

- Créer un plan de taggage
- Utiliser Google Tag Manager pour capturer les événements de son site internet
- Paramétrer correctement Google Tag Manager pour envoyer ces événements à GA4
- Utiliser les fonctions avancées de GA4 et GTM
- Analyser le comportement des visiteurs grâce aux rapports intégrés dans GA4
- Créer et utiliser des rapports Explorer
- Créer des segments et audiences pertinentes pour une analyse approfondie
- Partager ces segments et audiences avec son compte Google Adwords

# **DEMIE-JOURNÉE 1**

Introduction au Web Analytics

- L'importance de mesurer son trafic internet
- La place de Google Tag Manager et de GA4
- Découverte des différentes sections
- **L'évolution de Google Analytics 4** par rapport à Universal Analytics
- Google Analytics 4 et le respect du **RGPD**
- Comment **définir ses KPI** selon l'activité de l'entreprise
- Différence entre les **dimensions et les métriques**

## **Exercice pratique : Préparer ses KPI**

- **Relier ses KPI aux dimensions et métriques de GA4**
- **Prévoir les dimensions et métriques personnalisées**

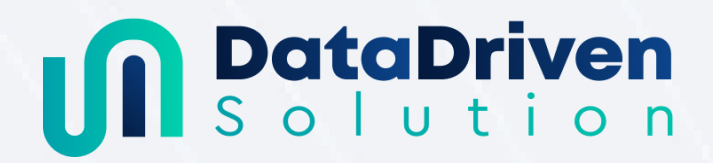

### Migrer le compte Universal Analytics *(en option)*

- Analyse de la structure UA
- Migrer les objectifs et les conversions
- Migrer les audiences
- Migrer les utilisateurs

## Prise en main de GA4

- Installer le code de suivi
- Gestion des utilisateurs
- Présentation des types d'évènement : standard, recommandé, personnalisé
- **Créer un évènement**
- Liste de tous les évènements
- La place des **conversions**
- Les filtres disponibles
- Association Google ADS
- Association Search Console

#### **Exercice pratique : Création d'un rapport personnalisé**

● **Créer son premier rapport utile**

# **DEMIE-JOURNÉE 2**

## Intégration de GTM

- Avantages et fonctionnalités de Google Tag Manager
- Installer votre gestionnaire de balises
- Gestion des utilisateurs
- **Les bases de GTM**
	- Comprendre les déclencheurs
	- Rôle et importance des balises
	- Qu'est-ce qu'une variable dans Google Tag Manager ?
	- La publication

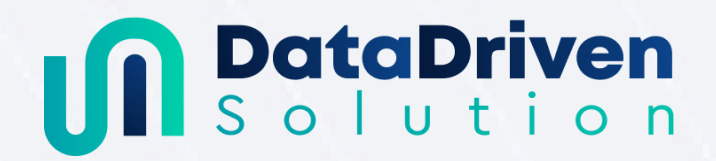

- La balise suivi Google Analytics 4
- **La balise évènement Google Analytics 4**
- Les paramètres d'évènements
- Fonctionnement du **Data Layer**
- Comment déboguer

#### **Exercice pratique : Mise en place d'un évènement élaboré**

- Créer un évènement avec paramètre personnalisé
- Convertir un paramètre en dimension personnalisée sur GA4
- Convertir un paramètre en métrique personnalisée sur GA4
- Créer une métrique calculée sous forme de taux

#### Implémenter un plan de taggage

● Découverte des éléments du plan de taggage

#### **Exercice pratique : Mise en place d'un plan de taggage**

- Analyse des besoins et définition des évènements et paramètres d'évènement
- **Construction du plan de taggage**
- Implémentation du plan de taggage

#### GA4 en mode expert

- Modifier un évènement existant
- Création **d'audiences**
- Propriété utilisateur
- **Le User ID et le Client ID**
- Importer des **données externes**
- Les paramètres indispensables à connaître
	- Les filtres de données
	- Définir le modèle d'attribution
	- Les groupes de canaux

### Visualiser ses données

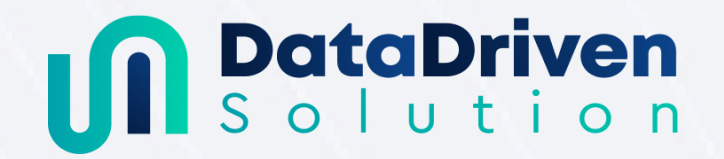

- Les possibilités de l'**outil Explorer de GA4**
- Toute la puissance de la data visualisation et GA4 (Looker Studio ou autres outils de de DataViz)

#### **Exercice final : Mise en place d'une collection**

● Créer sa propre collection de rapports

Module 2 : Visualisez vos données sous forme de graphiques et rapports : 7 heures

## **À l'issue du module, le stagiaire sera capable de :**

- Comprendre les possibilités qu'offre la data visualisation
- Importer un jeu de données dans Looker Studio (LS)
- Utiliser les différentes possibilités (rapports, graphiques, filtres, fonctions, design) qu'offre la data visualisation
- Utiliser la data visualisation pour améliorer la visualisation des données GA4 et les partager à des utilisateurs externes.

# **DEMIE-JOURNÉE 3**

#### Introduction à Looker Studio

- La place de Looker Studio dans l'univers de la data visualisation
- **Prix** et compatibilité
- Comment vous connecter à Looker Studio
- **Les limites** de Data Studio
- Les bonnes pratiques

#### **Exercice pratique – Exploration Initiale**

● Exploration initiale de Looker Studio en se connectant à un compte Google Analytics de démonstration pour visualiser les données de base.

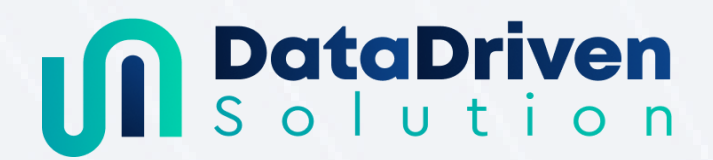

#### Connexion aux sources de données

- Différence entre les **dimensions et les métriques**
- Associer ses KPI aux dimensions et métriques
- Qu'est-ce qu'un connecteur
- Les connecteurs Google gratuits
	- Google analytics 4
	- Google Ads
	- Google Sheets
	- Search Console
	- Mysql
- Connecteurs partenaires
	- Les différentes possibilités
	- Méthode pour se connecter à plus de 200 connecteurs gratuitement
- L'actualisation des données
- Méthode simple pour améliorer la rapidité de Looker Studio

#### **Exercice pratique – Connexion aux Connecteurs Google**

● Connexion à Google Analytics, Google Ads, et Google Search Console. Exploration des différences de données entre ces plateformes.

# **DEMIE-JOURNÉE 4**

Visualiser les données : création de graphiques simples et élaborés

- Présentation des graphiques
- Comprendre et utiliser les fonctions utiles
- Comparer les périodes
- Filtrer les données
- Personnalisation des visualisations : couleurs, axes, légendes, etc.
- Création de graphiques interactifs

**Exercice final**

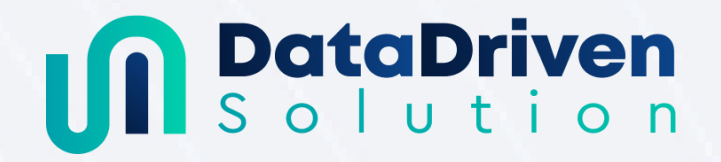

● Création d'un tableau de bord complet en intégrant des données de Google Analytics, Google Ads, et Google Search Console (ou autres sources données selon les besoins du stagiaire)

Module 3 : Analysez et optimisez vos dépenses publicitaires grâce à un tracking élaboré : 7 heures

### **À l'issue du module, le stagiaire sera capable de :**

- Comprendre et mettre en œuvre des stratégies de tracking de liens
- Maîtriser le marquage et le suivi du trafic
- Associer efficacement les utm de tracking aux leads entrants et aux conversions
- Intégrer et analyser les données de conversions dans les plateformes ads
- Créer des tableaux de reporting efficaces
- Utiliser la data visualisation pour ses reporting

# **DEMIE-JOURNÉE 5**

#### Découverte des différentes étapes

- Les liens traqués
- Le marquage de trafic
- Les conversions online et offline
- Les KPI et le reporting

#### **Exercice pratique : État des lieux**

- **Lister ses différents types de conversions**
- **Lister ses KPI**
- Lister des différents sources de trafic et les marqueurs en place

#### Les liens trackés

● Intérêts et fonctionnement des utm

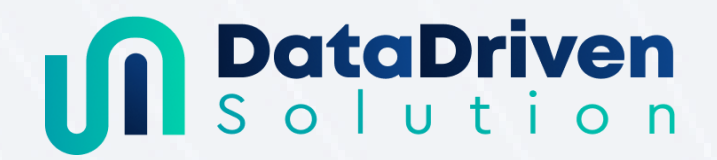

- Outils pour créer vos liens trackés
- Des liens automatiques avec Google Adwords
- Les liens trackés dans les autres plateformes publicitaires

#### **Exercice pratique : Création des liens**

- **Créer des liens traqués dans les plateformes Ads**
- Créer des liens traqués pour le trafic organic

#### Le marquage de trafic

- Le choix des paramètres
- La capture de la data first-party
- Les techniques possibles
- Les différents outils

#### **Exercice pratique : Capture de la data**

● Associer les utm de tracking aux leads entrants

# **DEMIE-JOURNÉE 6**

Les conversions online et offline

- Créer des conversions online et offline
- Comment mettre en place une conversion intermédiaire pertinente
- Comment digitaliser un process

#### **Exercice pratique : La capture des conversions**

- Faire remonter ses conversions online et offline dans les plateformes Ads
- Imaginer une conversion intermédiaire

#### Reporting automatique

● Utiliser les connecteurs pour récupérer la data issue de la publicité

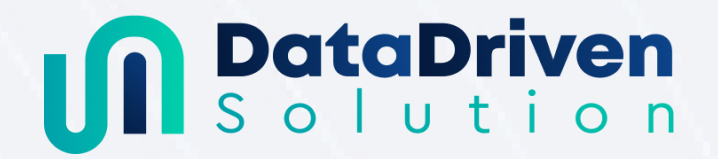

- Utiliser les connecteurs récupérer la data issue de vos outils de ventes (CRM / Facturation)
- Préparation de la data
- Créer votre tableau de reporting

#### **Exercice final : Le 1er tableau de data visualisation**

● Créer son premier tableau de data visualisation